# **Guggenheim Bilbao** From physical to digital lofting

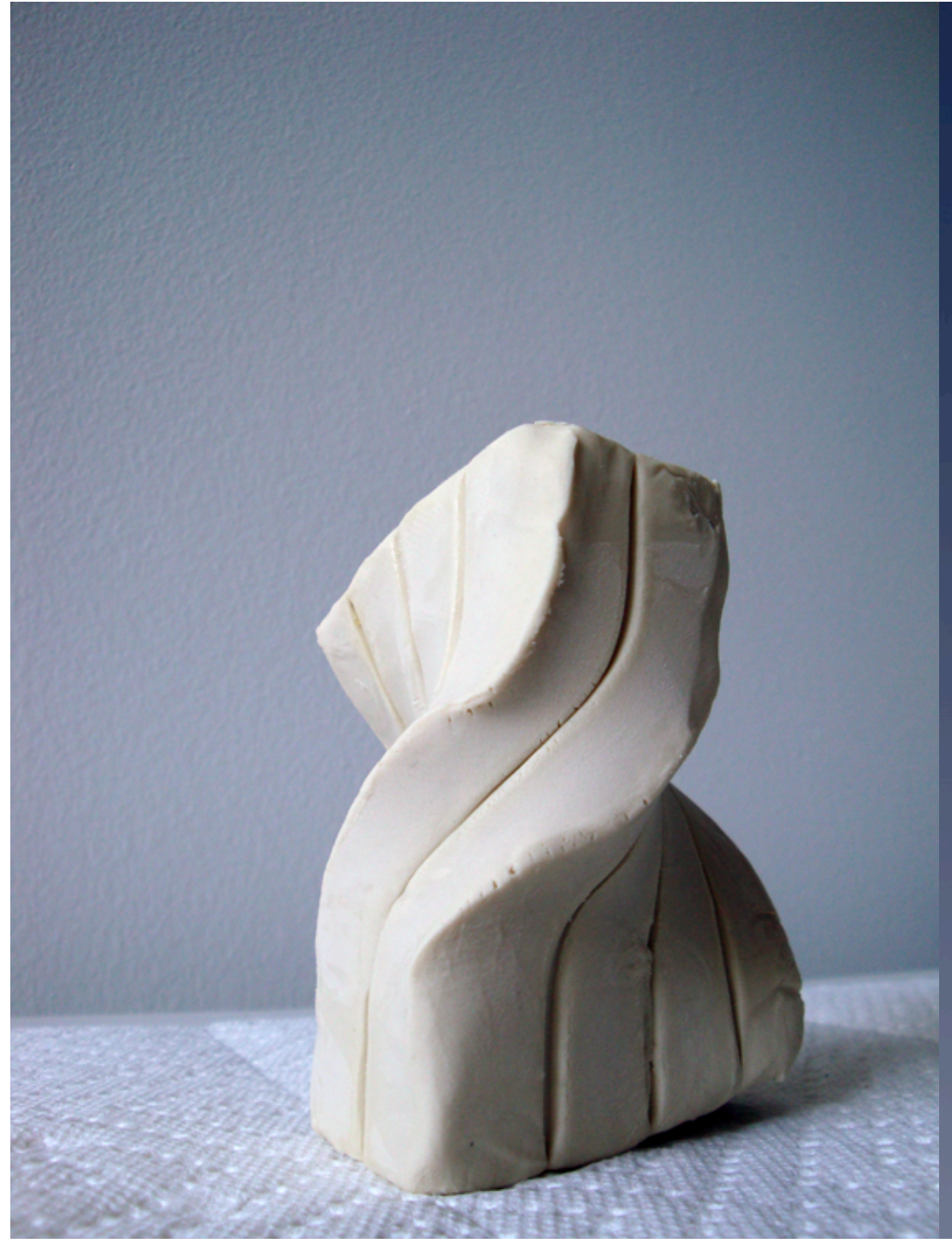

Translation: from mass to planes to lines to beams and plates to purlins and mullions holding skins and surfaces

First, model it, physically or digitally

#### Second, convert it to planes, Slice it at known increments

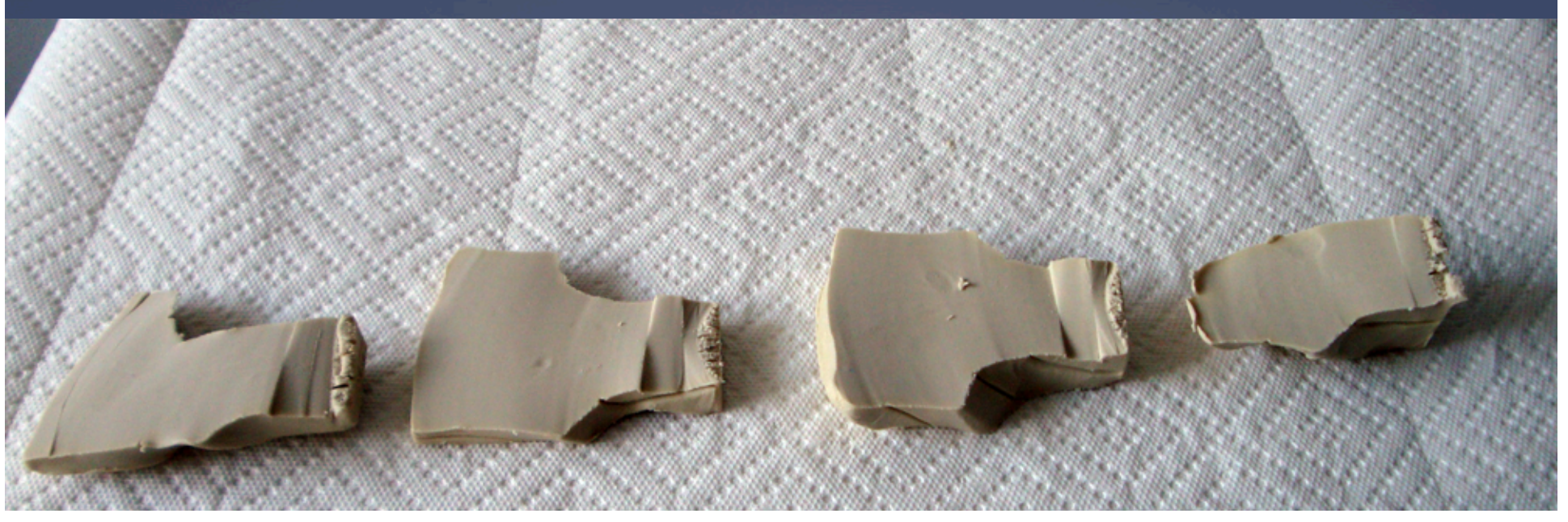

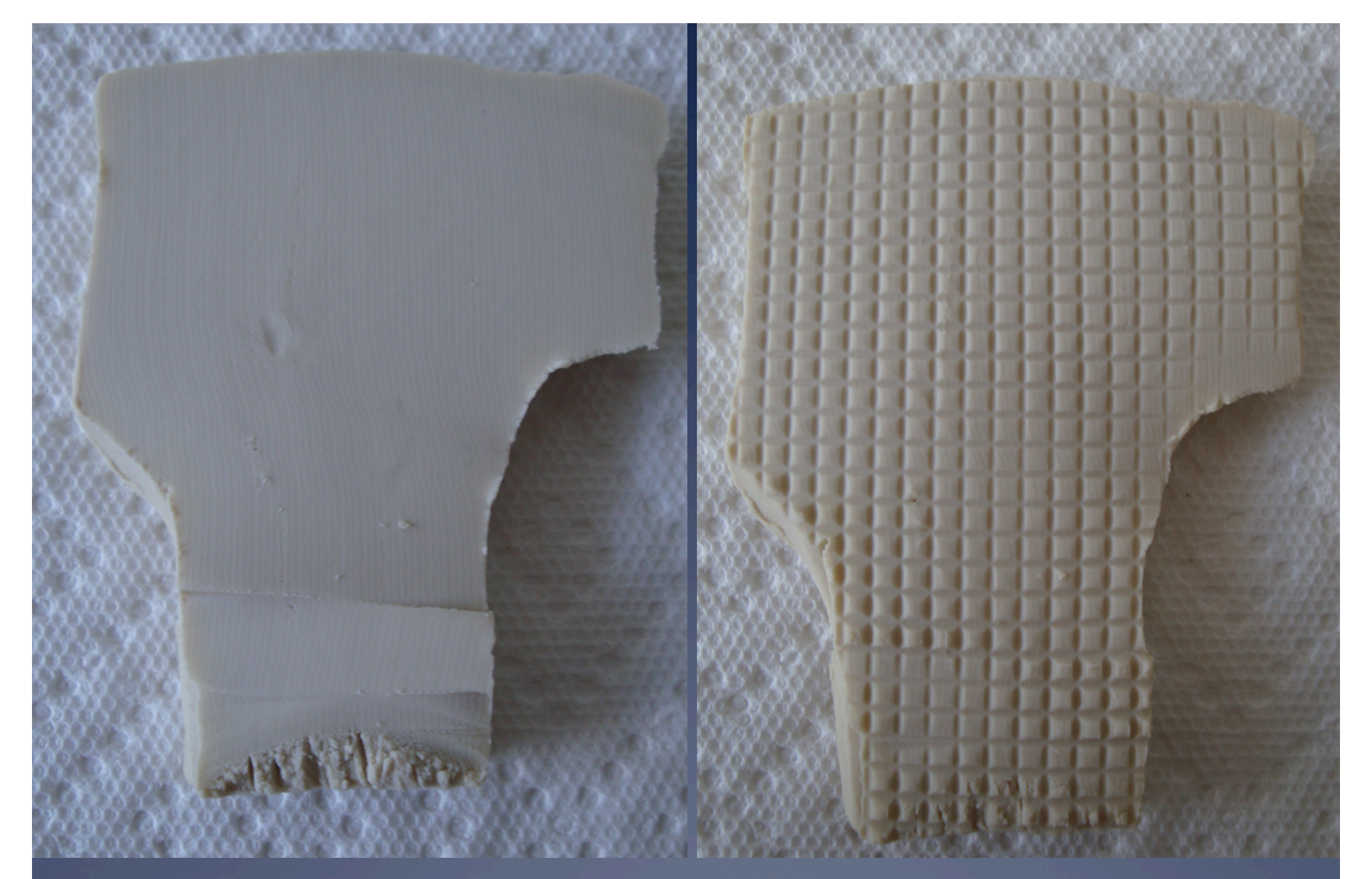

Take each slice

Overlay a grid

Third, overlay lines as references

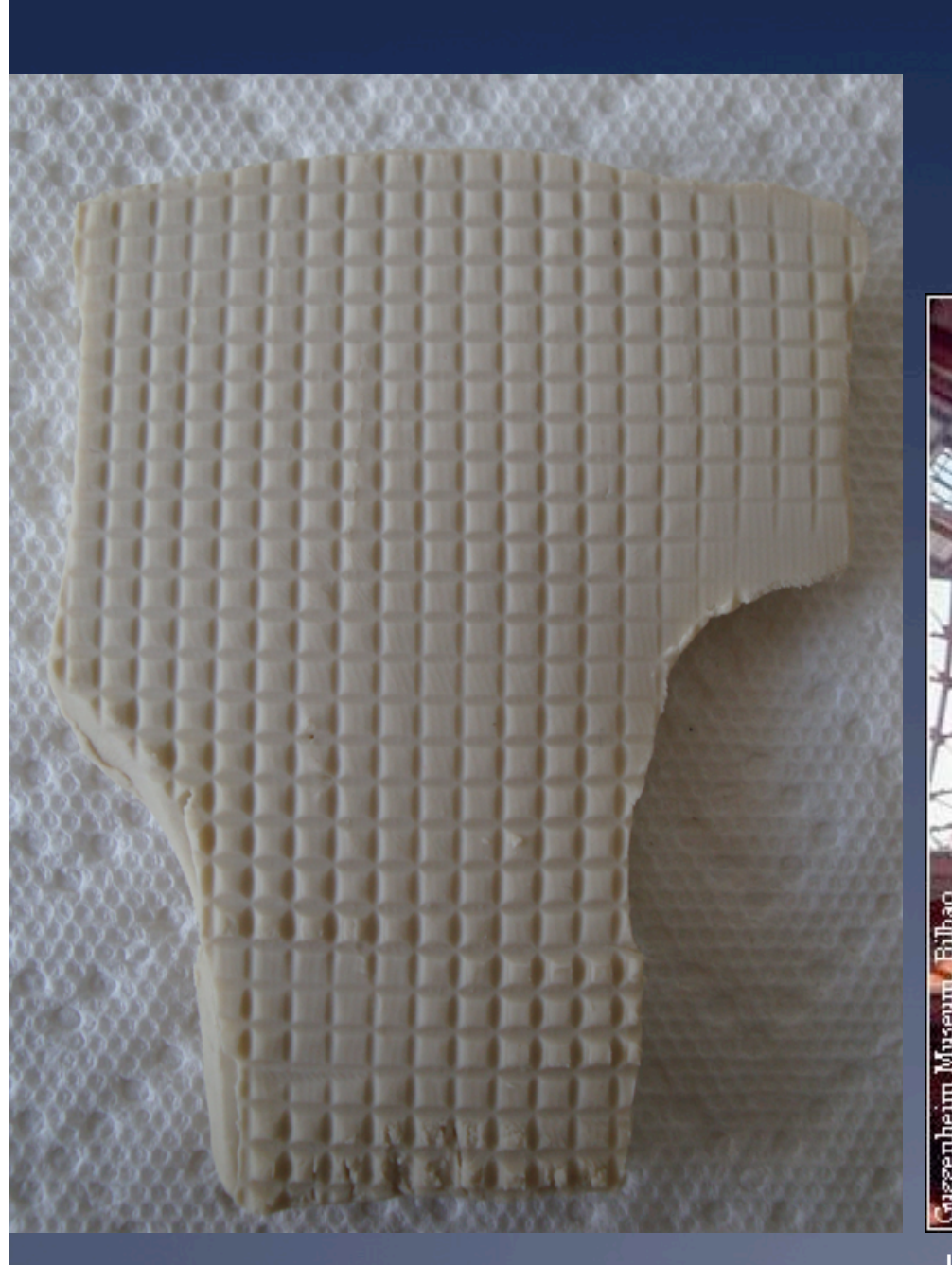

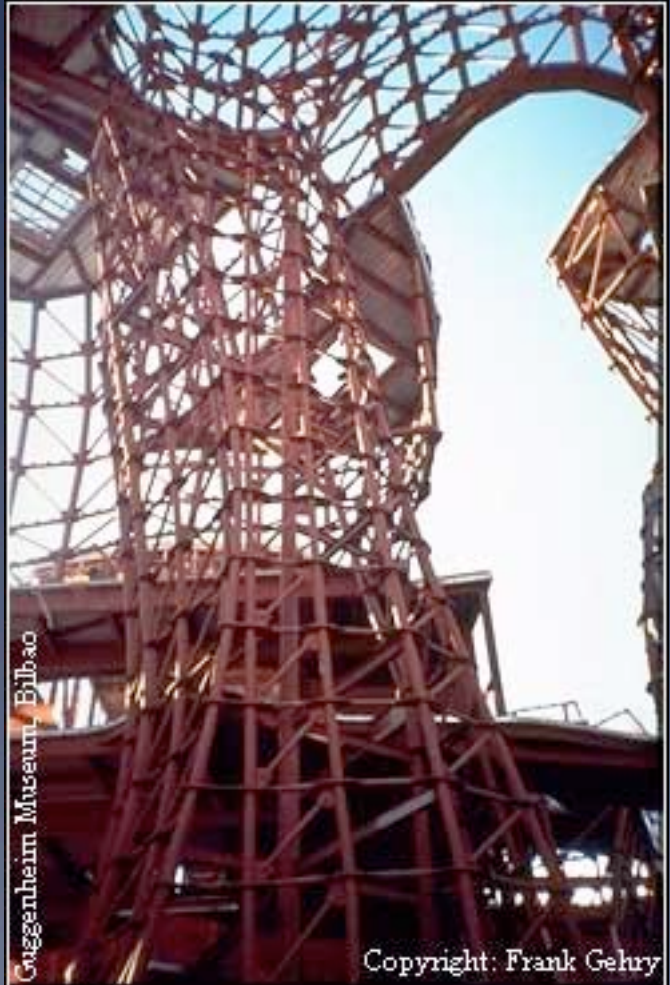

Lines become structure

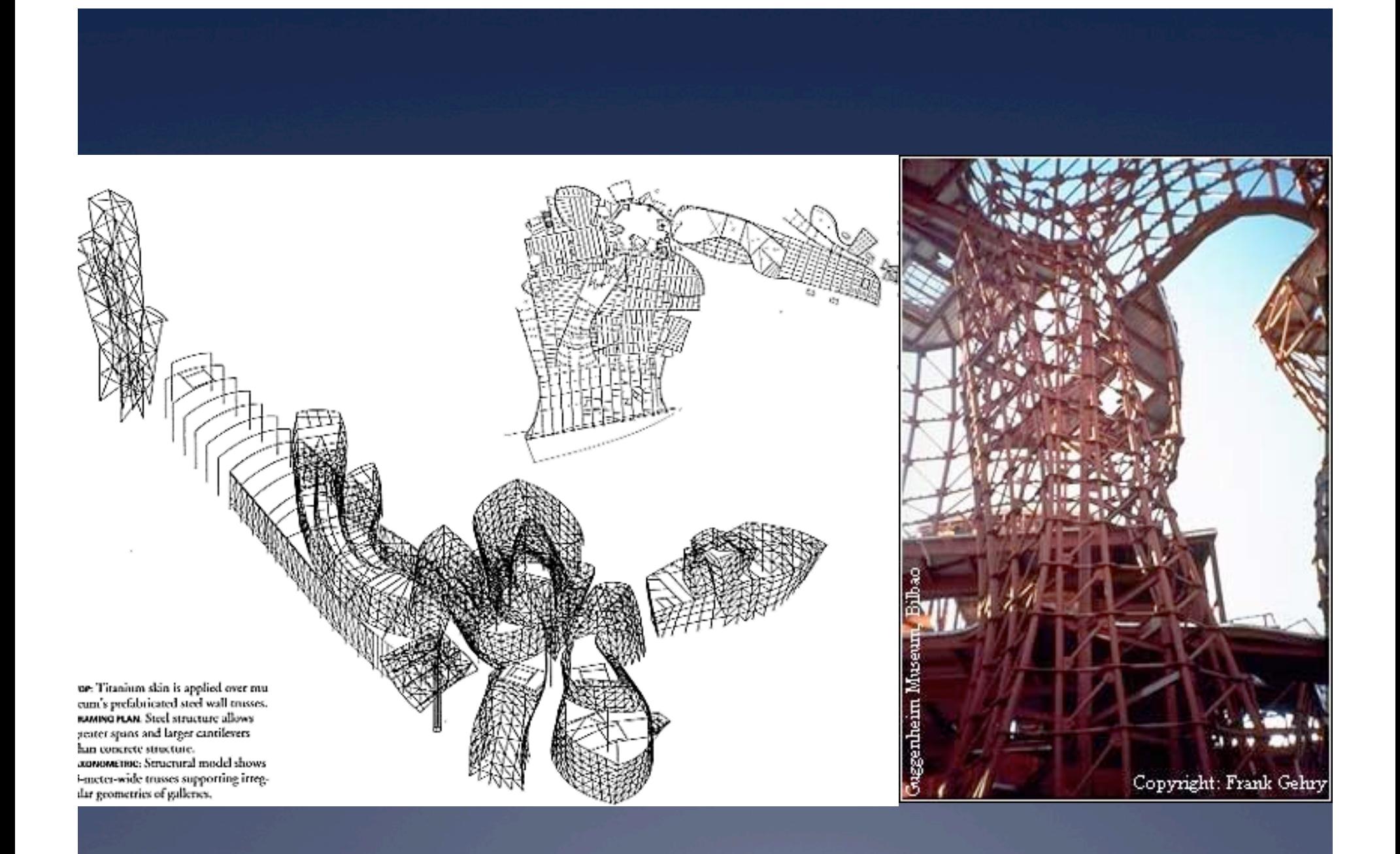

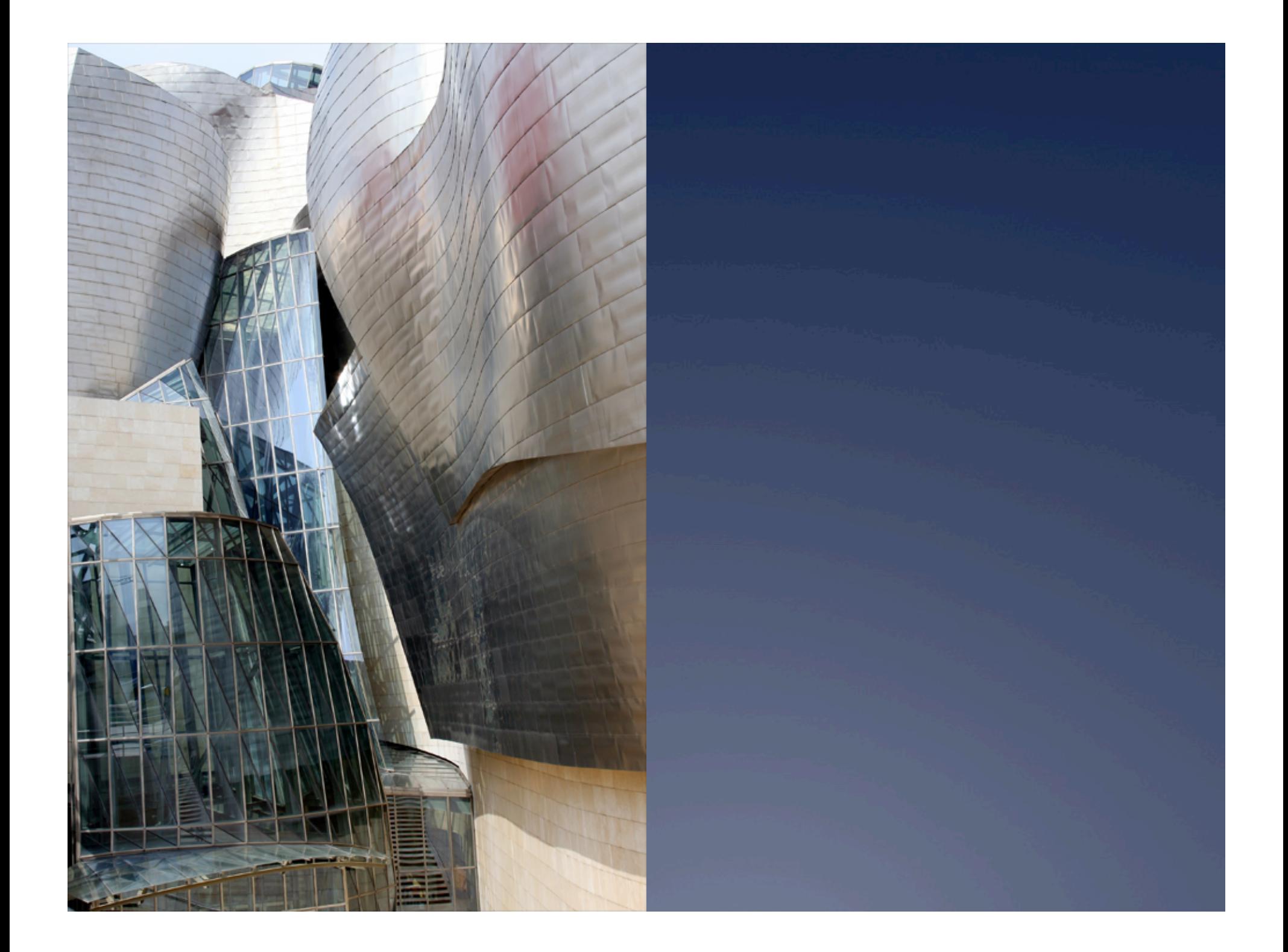

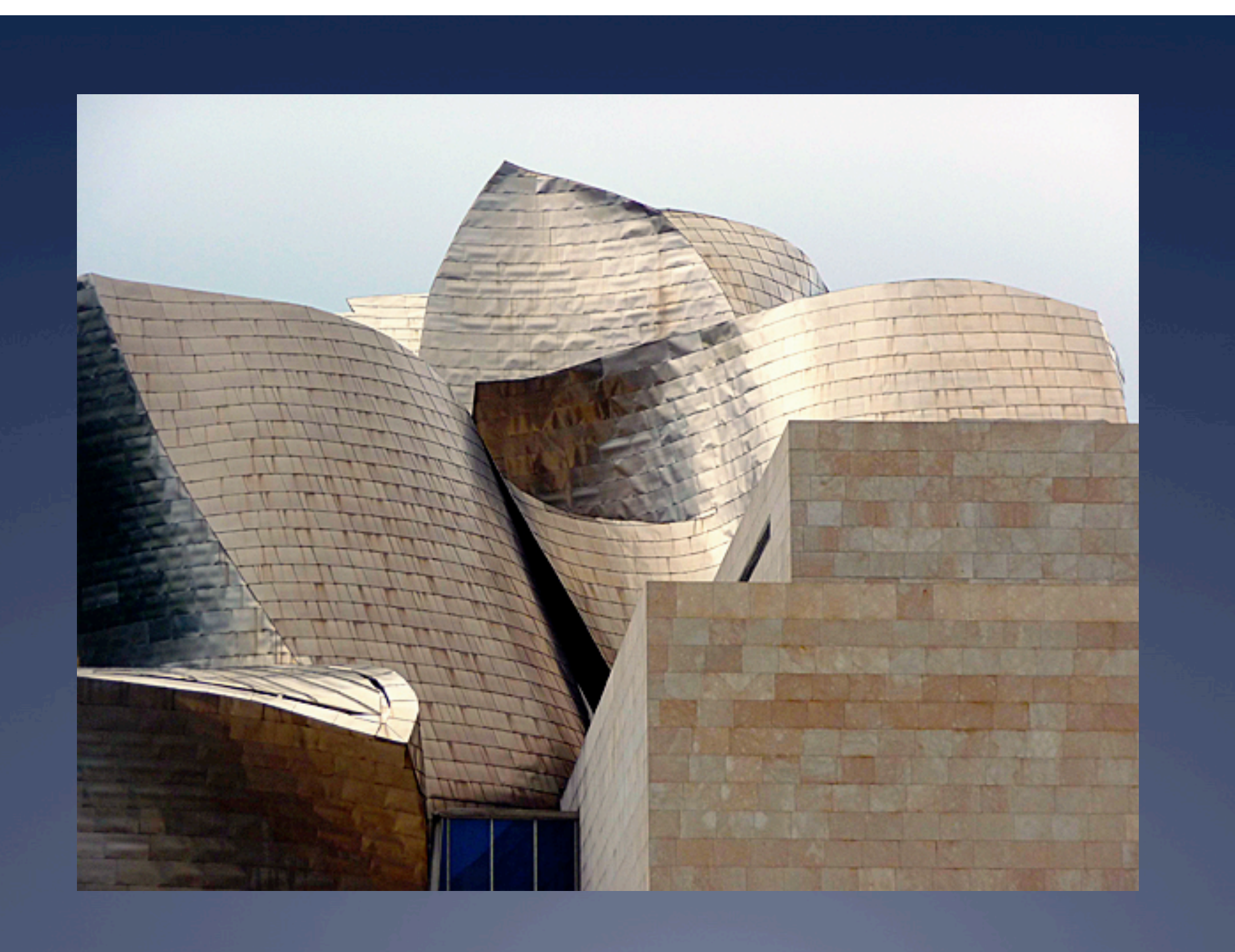

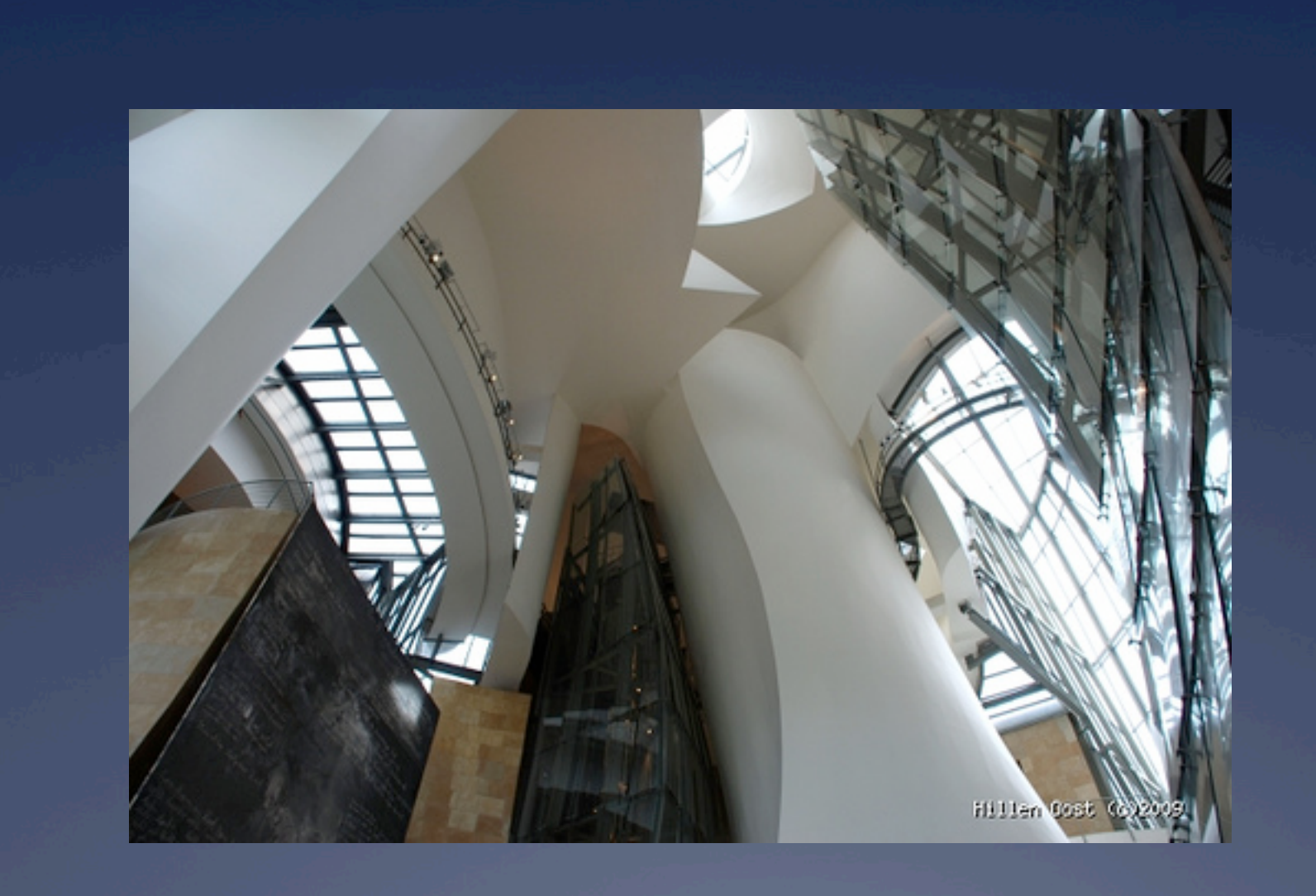

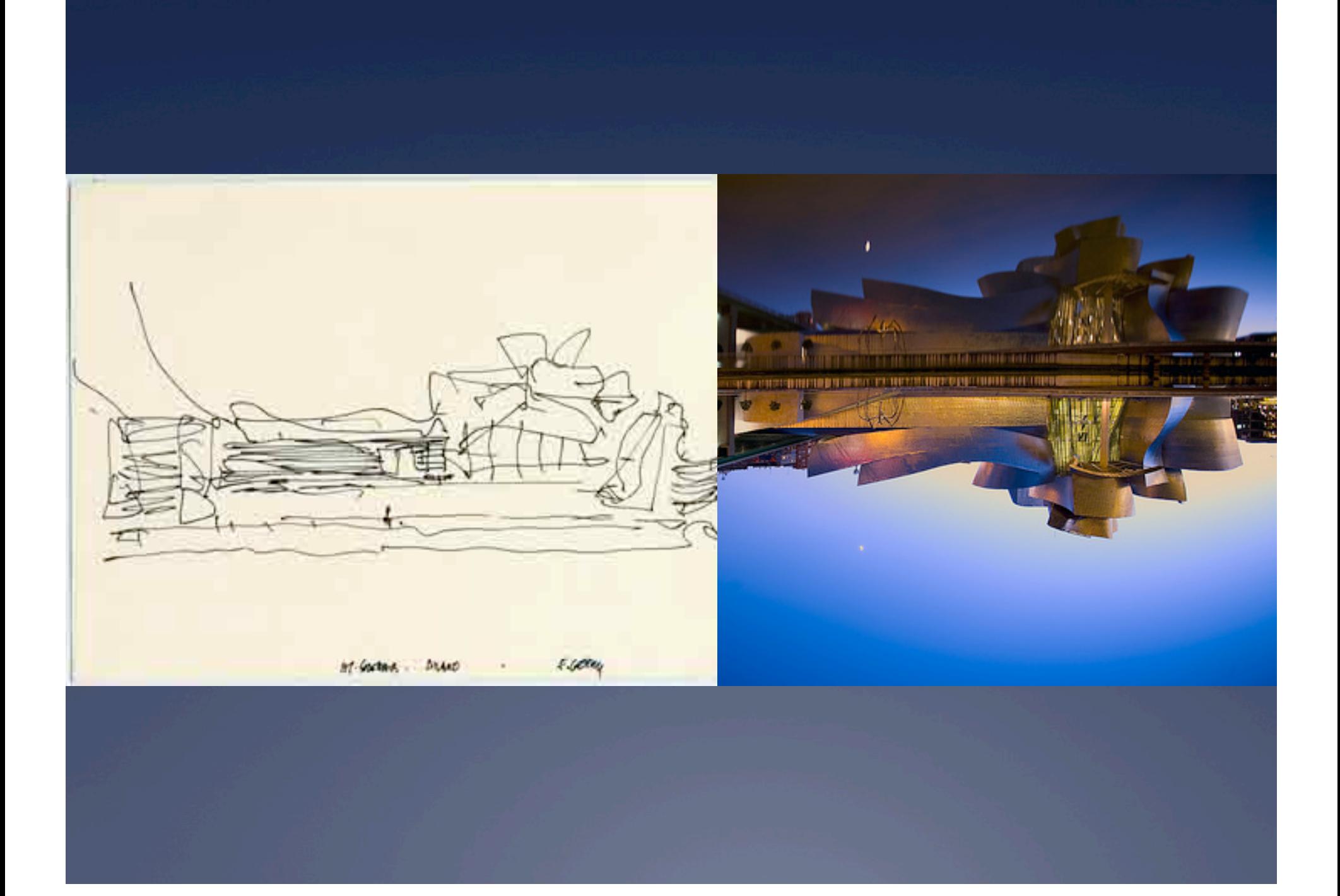

## Curtain wall computer model (1)

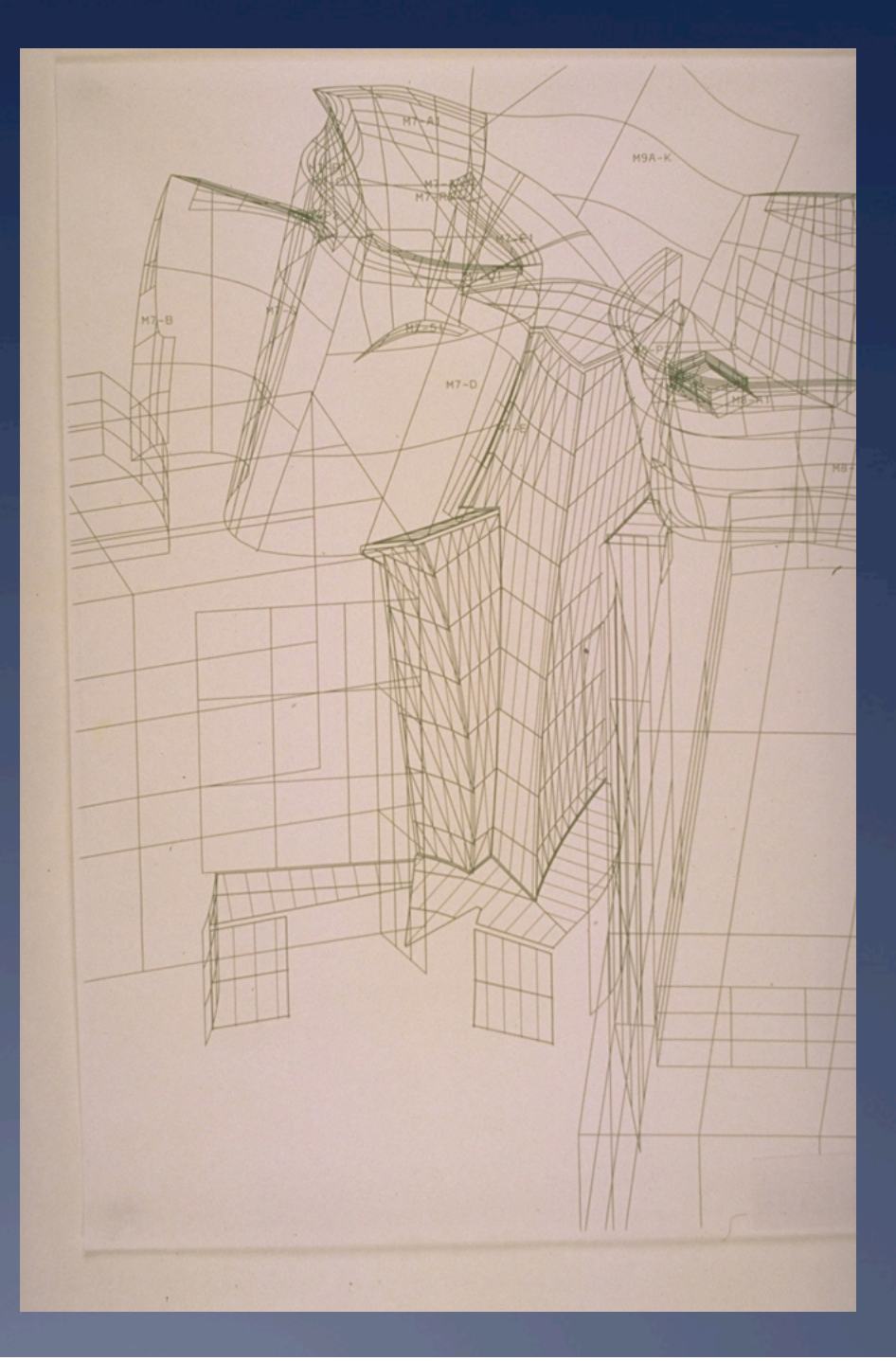

# Curtain wall computer model (2)

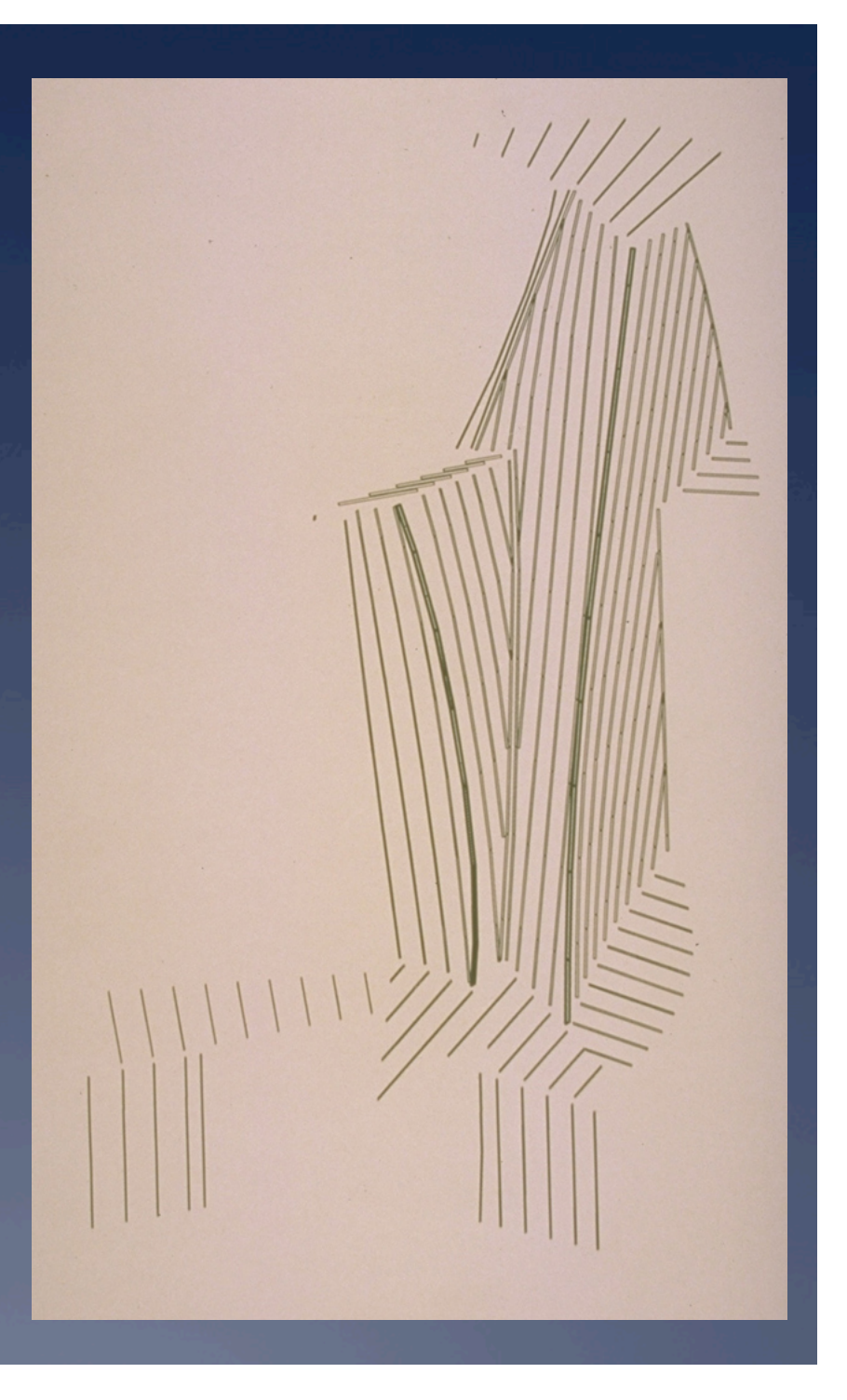

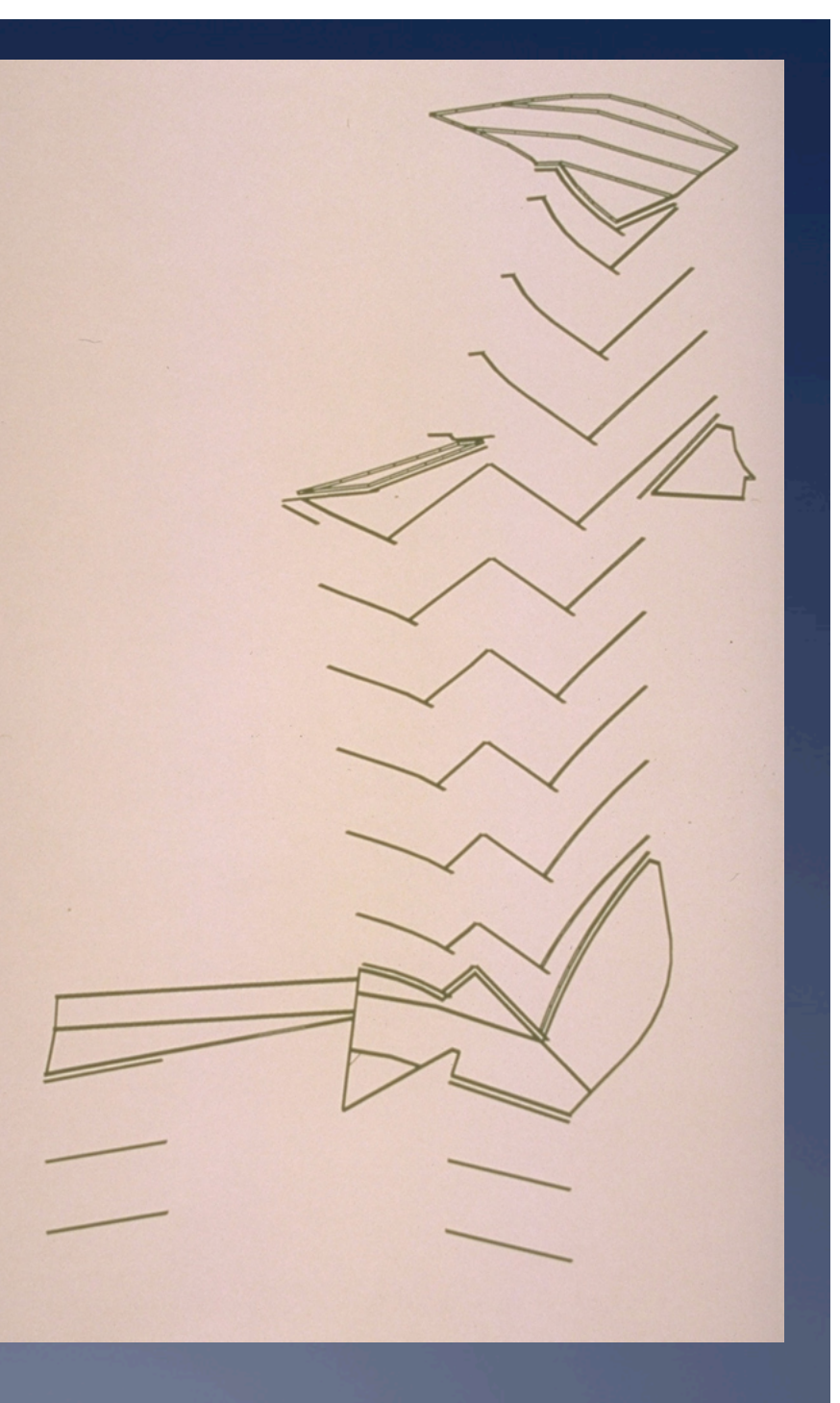

# Curtain wall computer model (3)

# Curtain wall computer model (4)

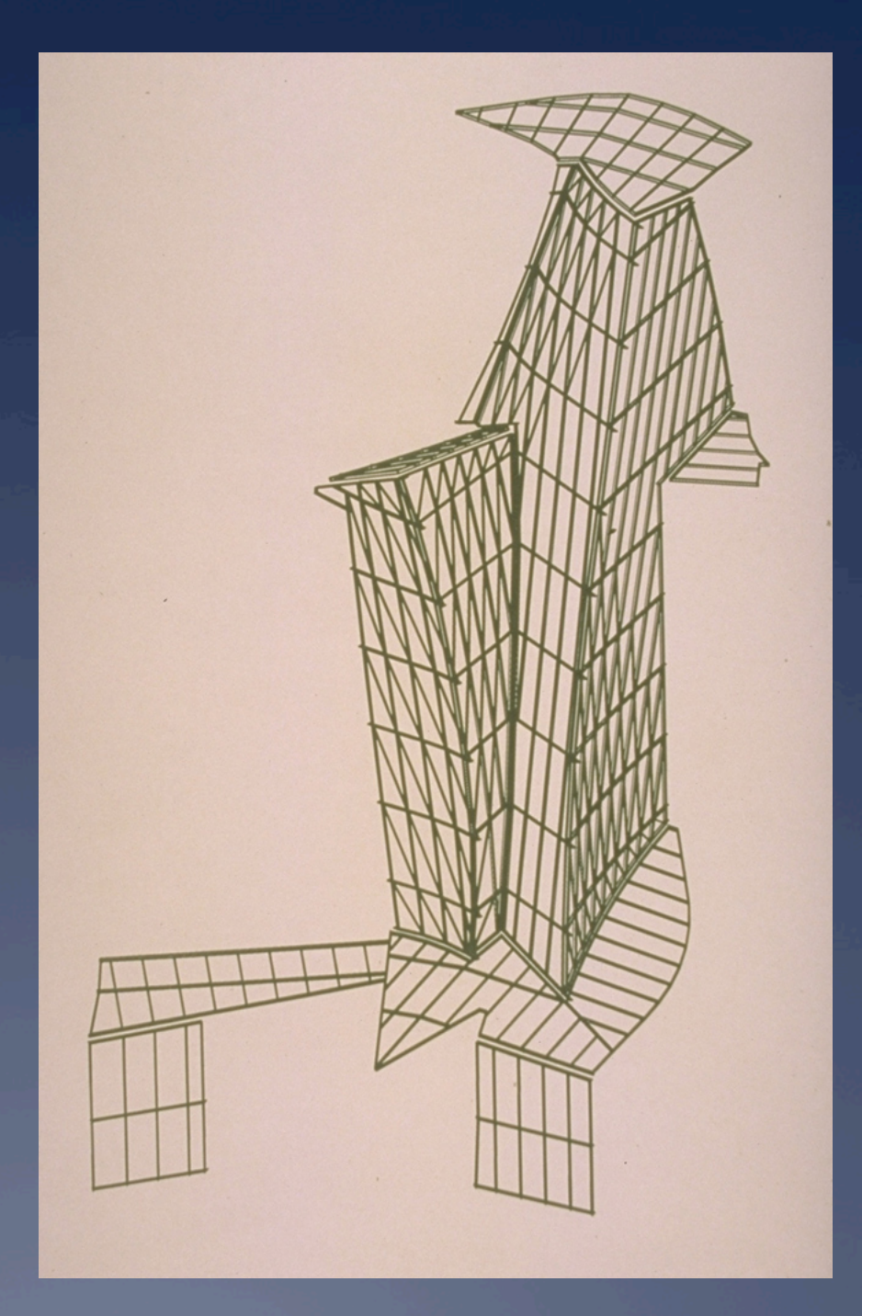

# Curtain wall computer model (5)

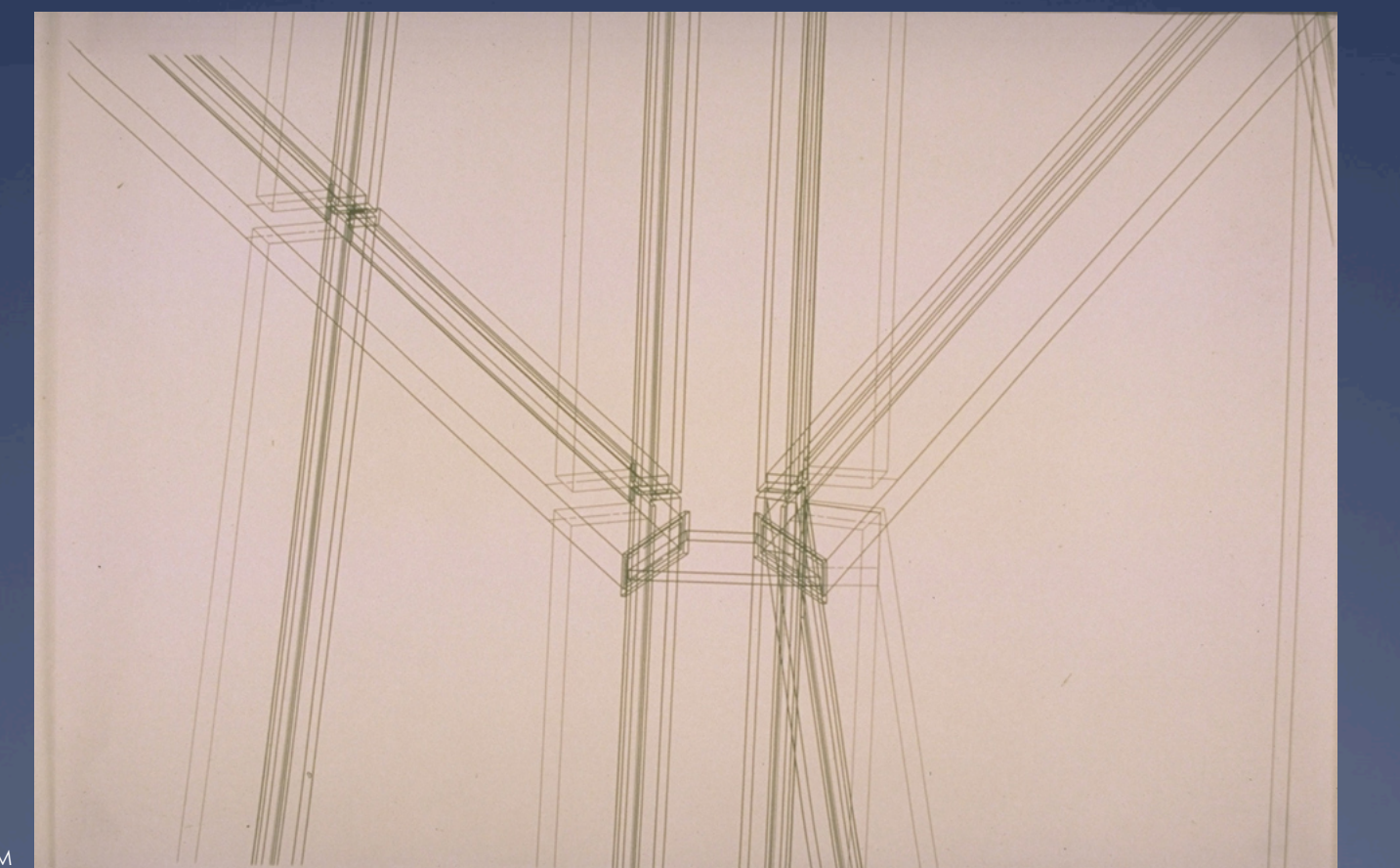

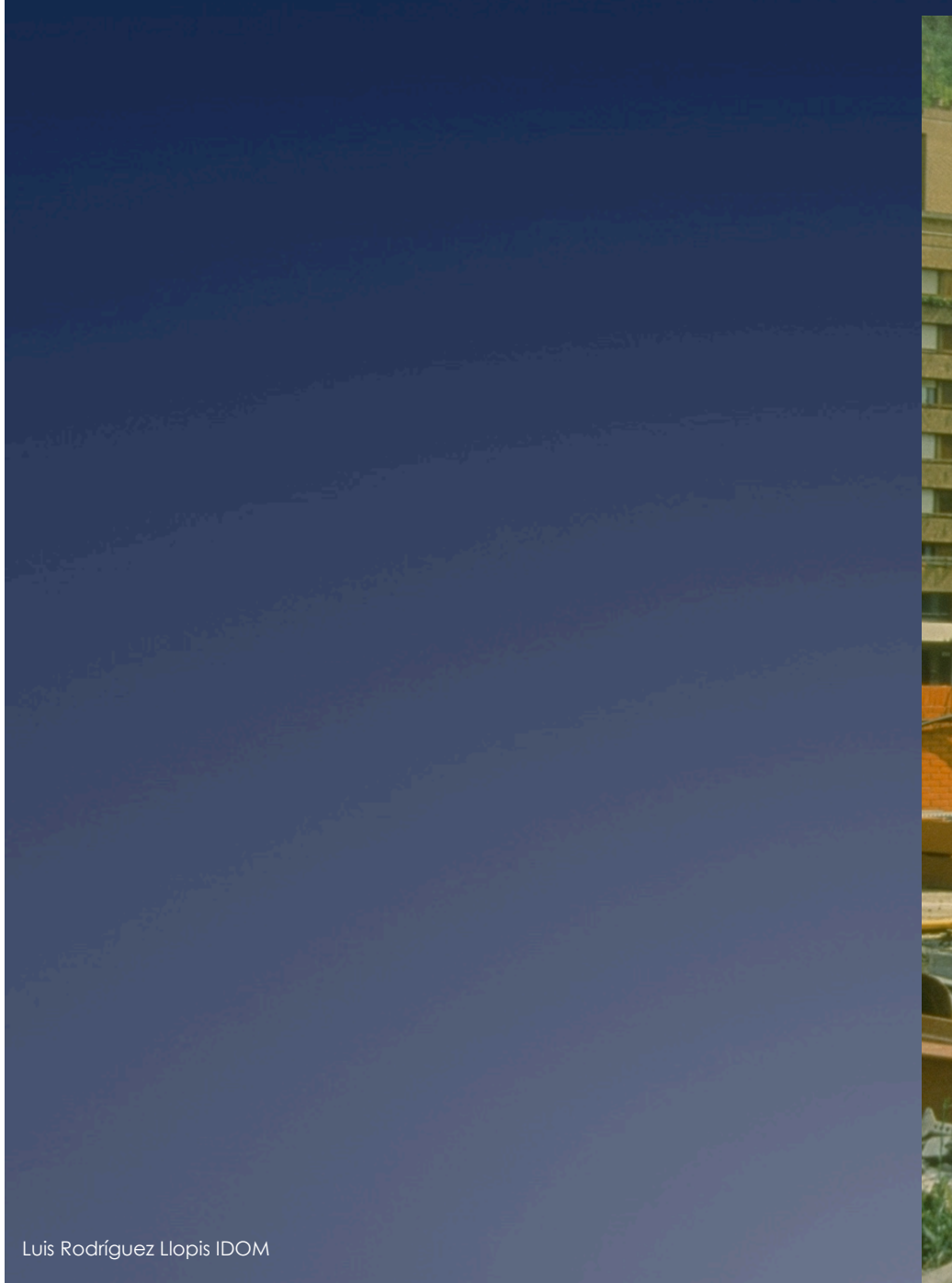

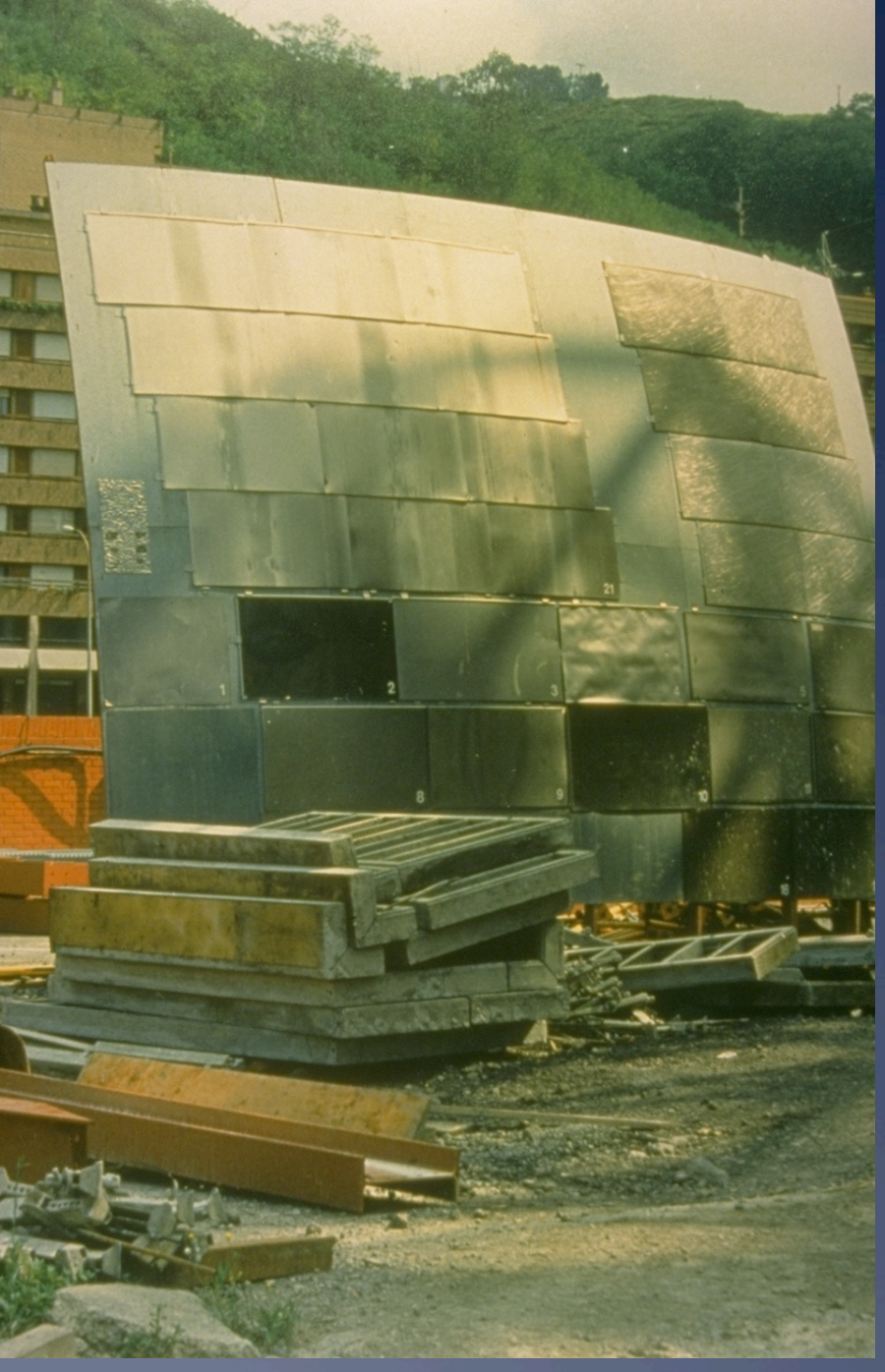

# Balancing primary and secondary

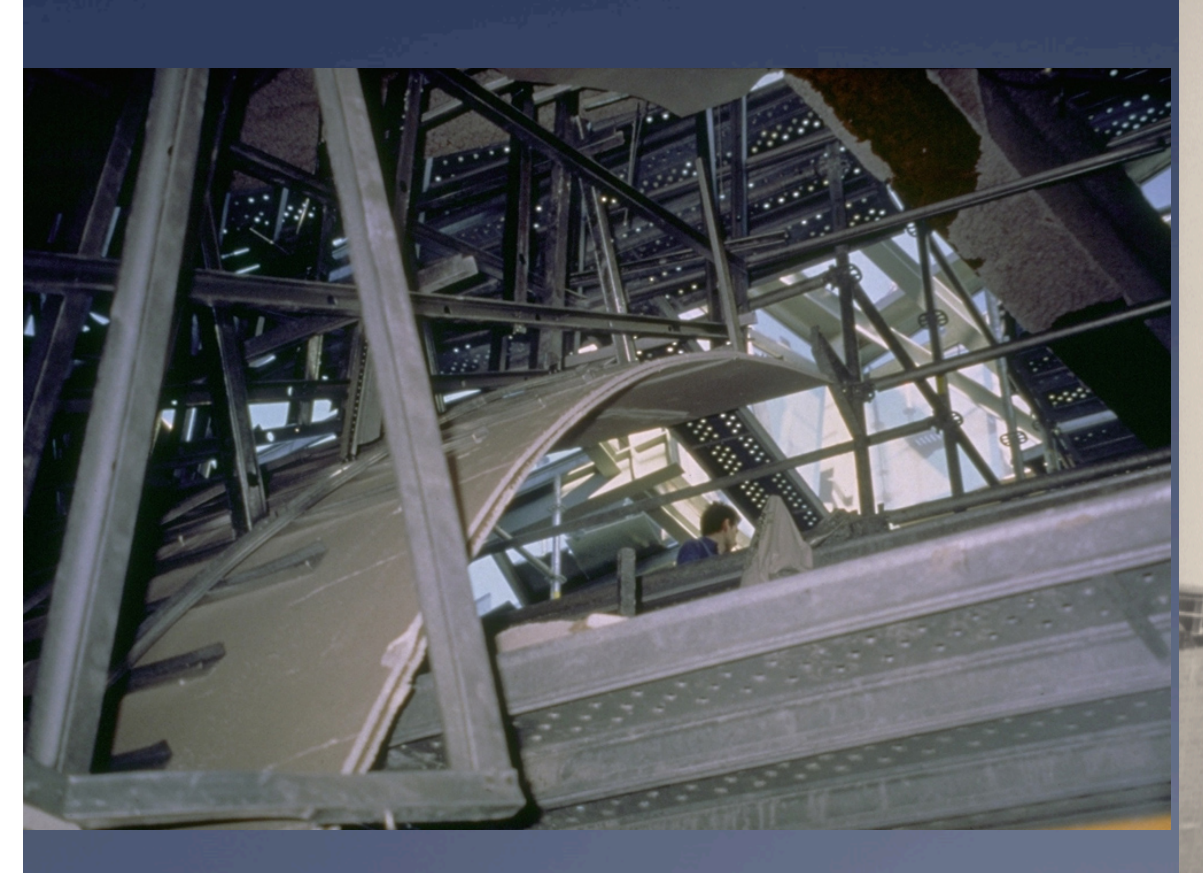

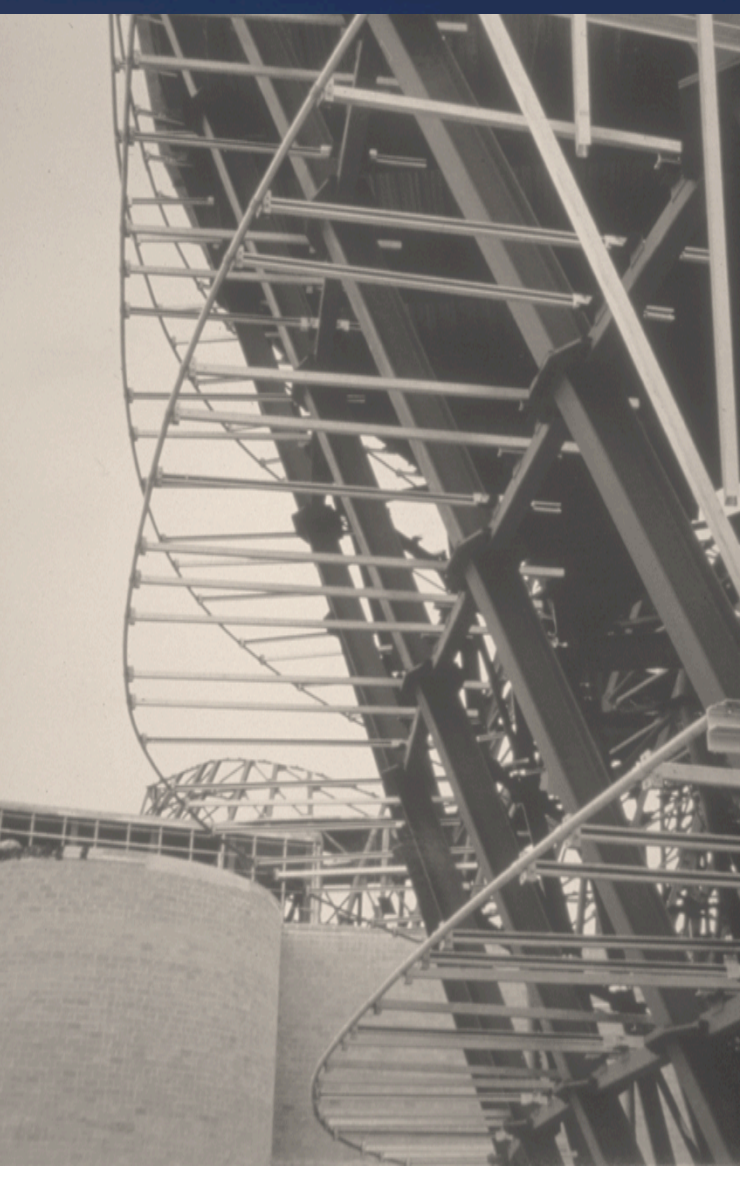

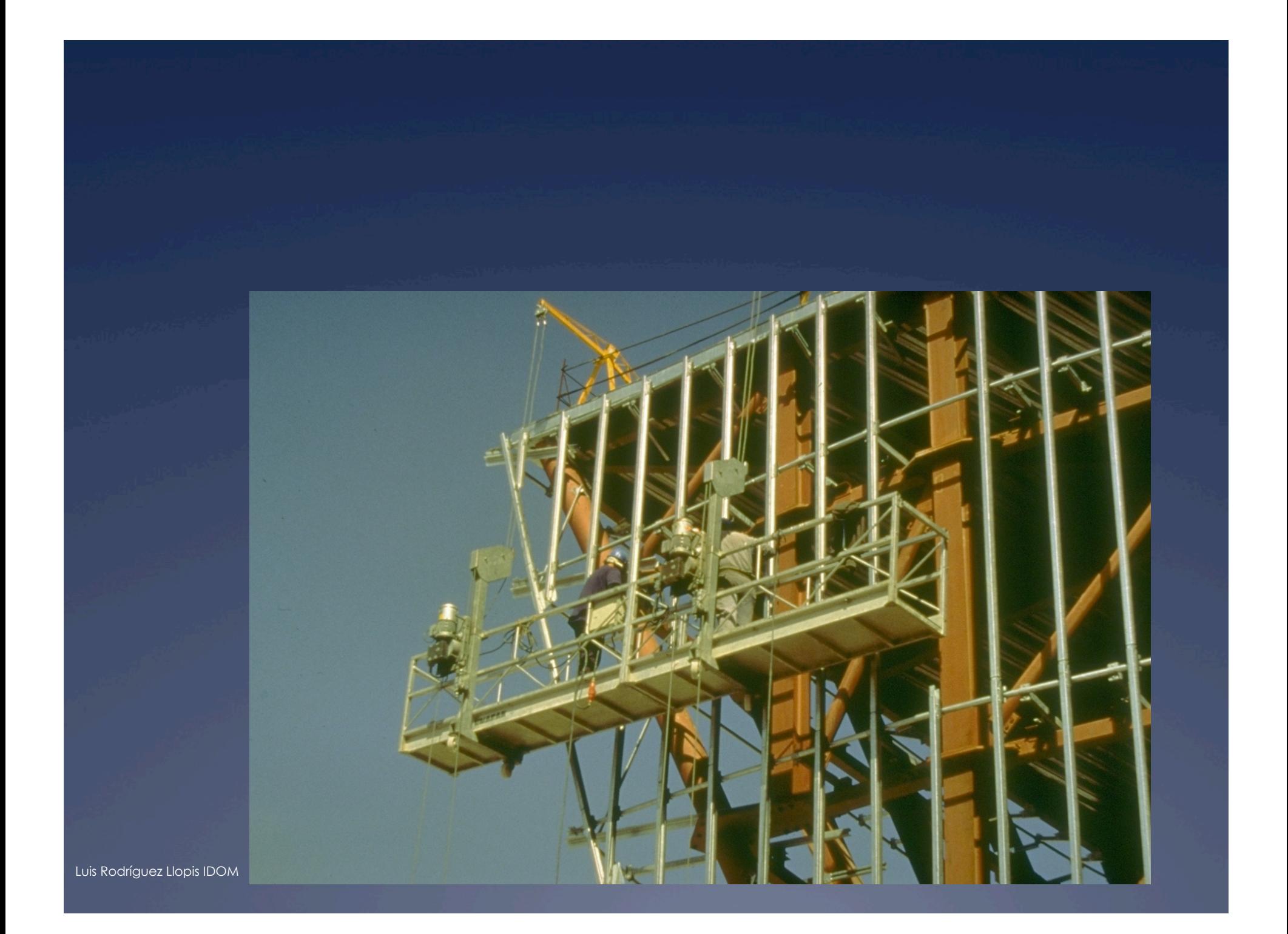

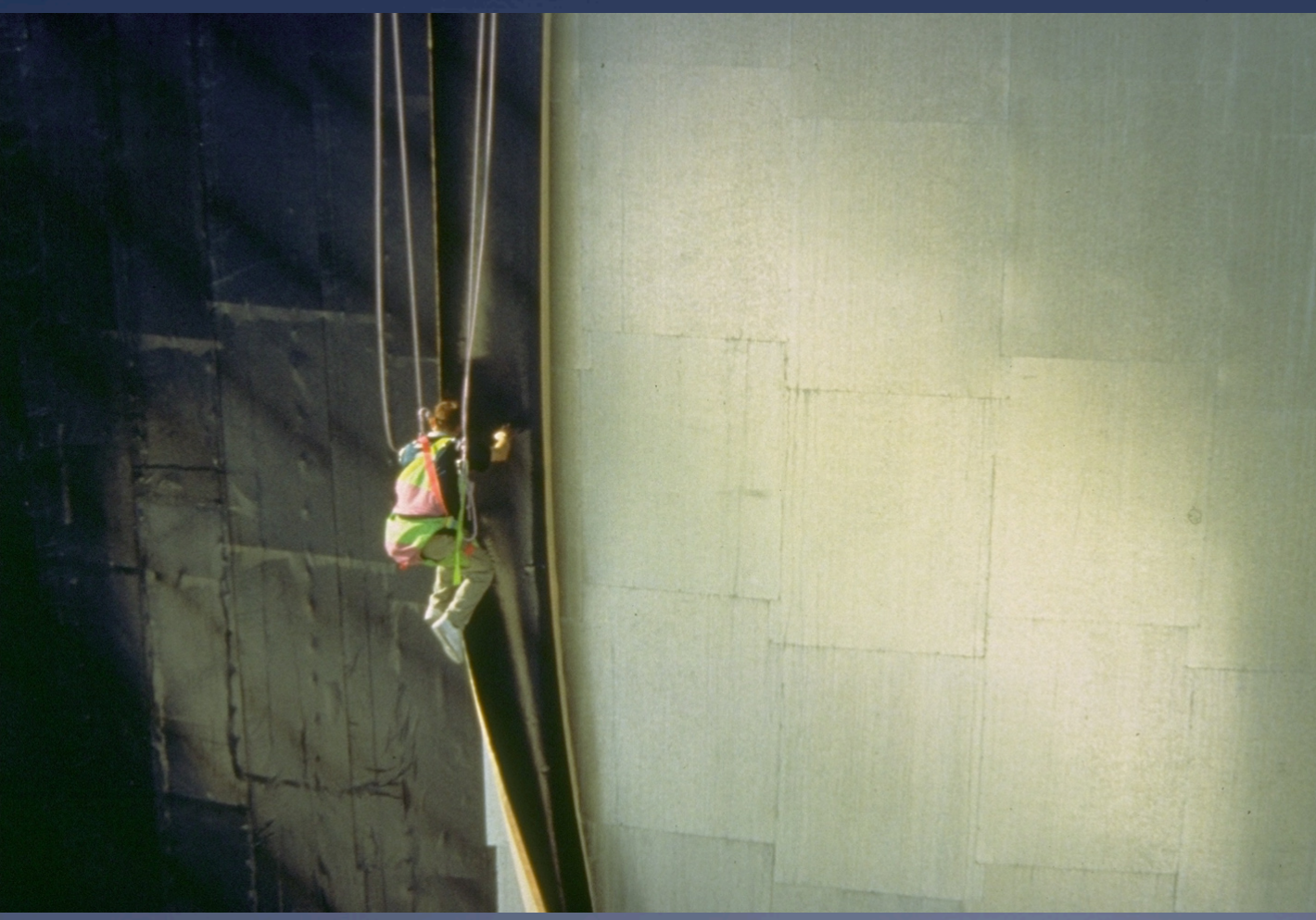

Span across the studs with galvanized (or gypsum sheathing)

Waterproof with bituthene membrane

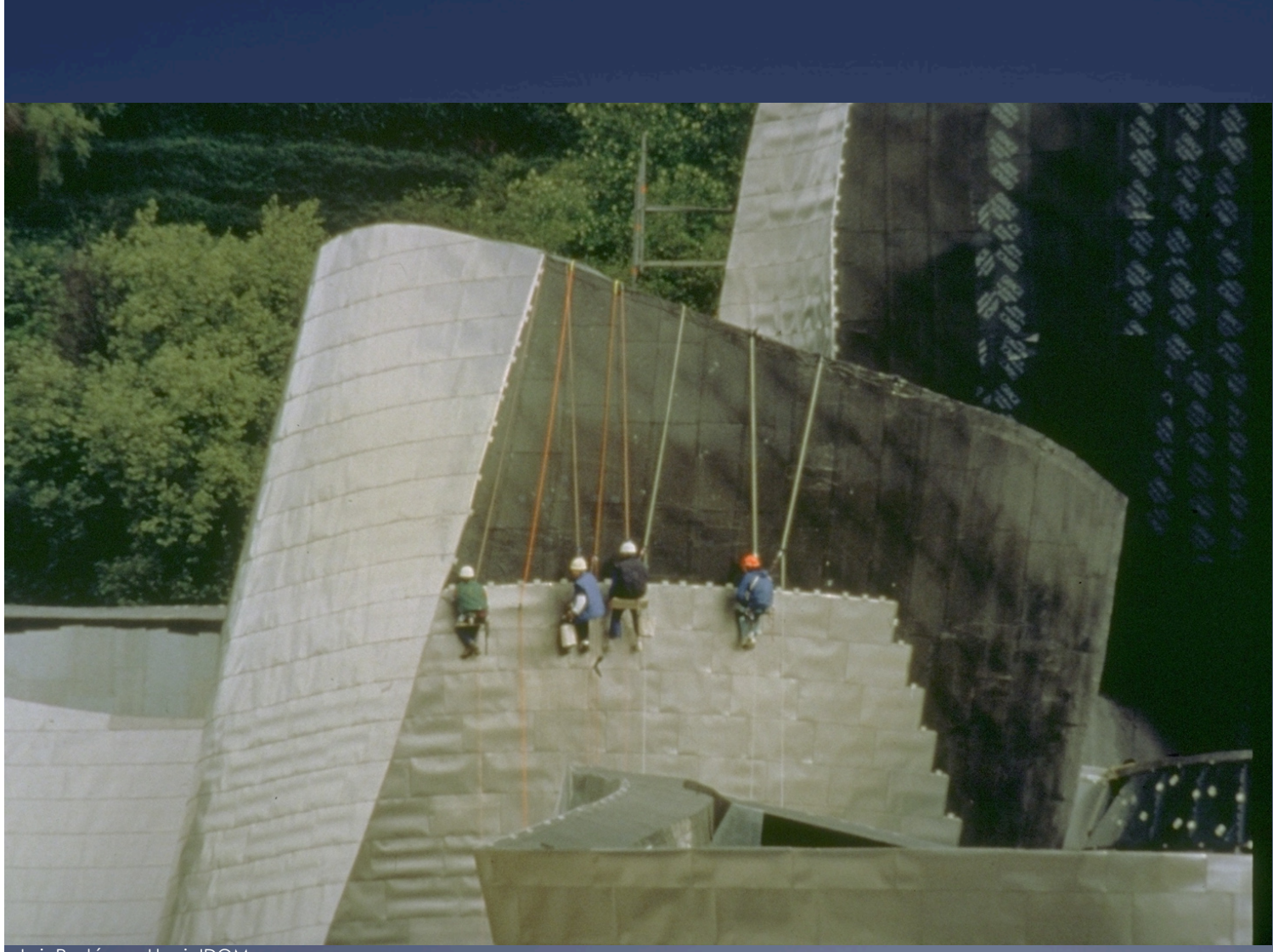

Clad with titanium (or stainless or aluminum)

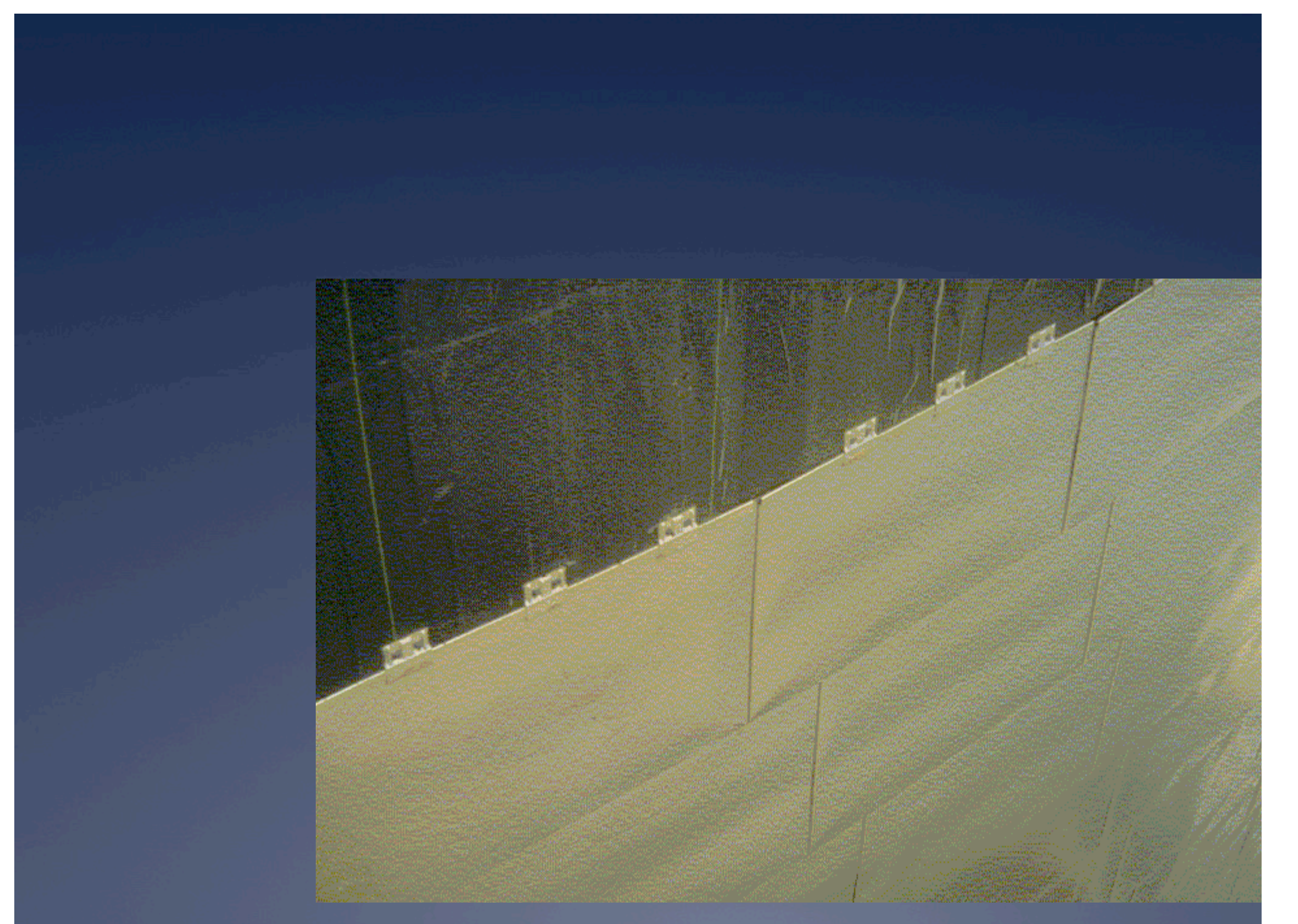

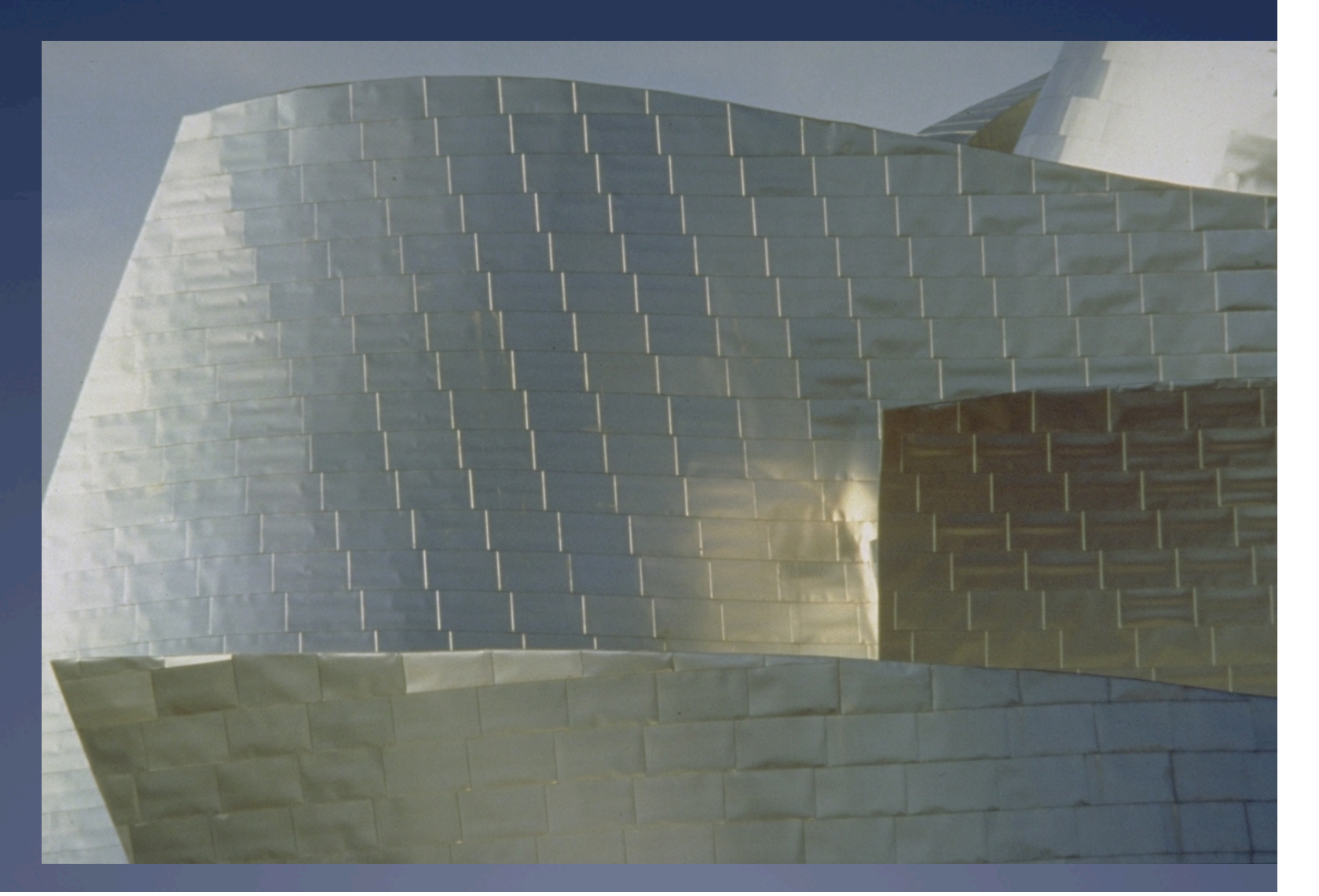

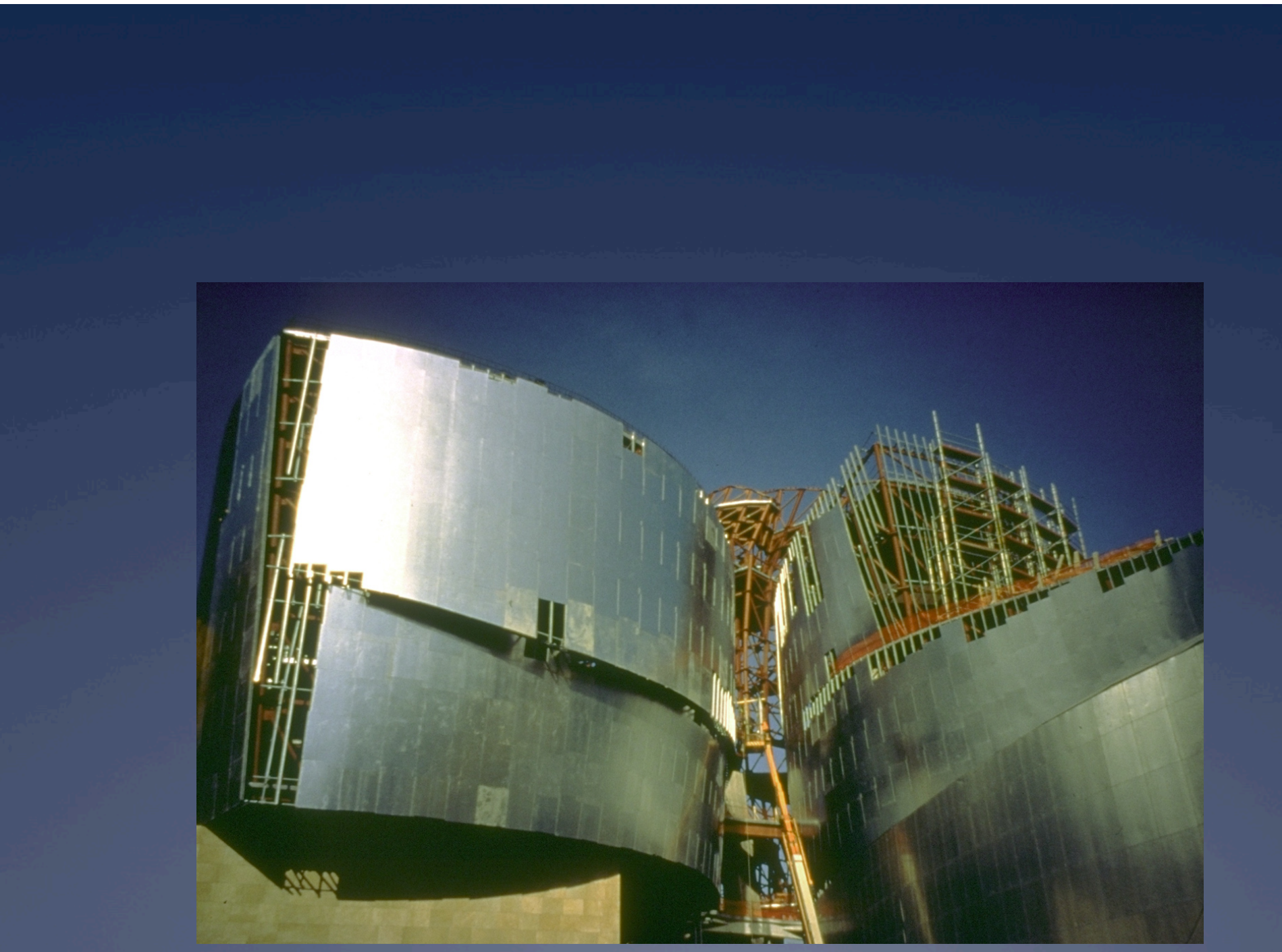

#### Curtain wall and supporting steel structure (Atrium)

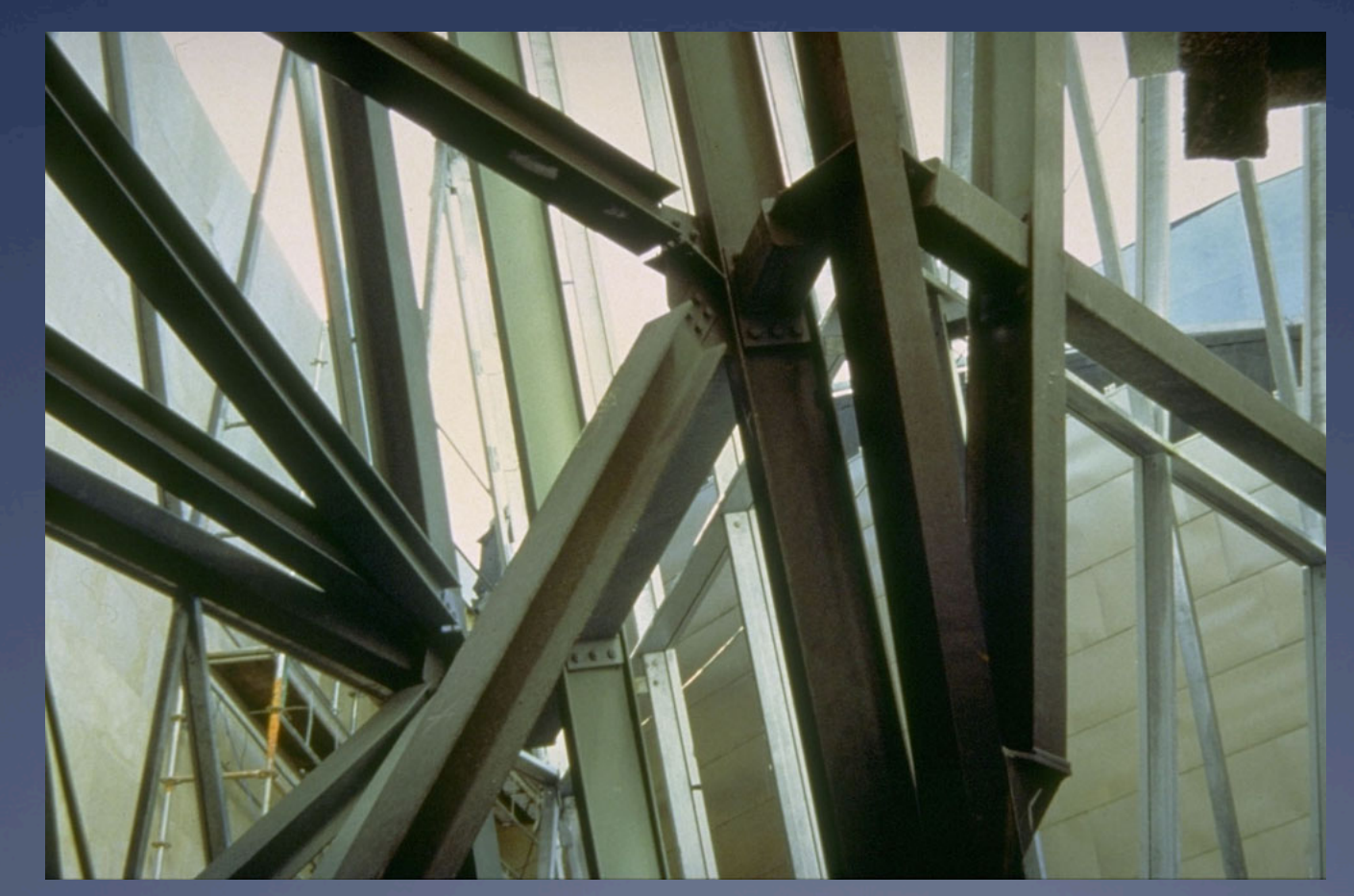

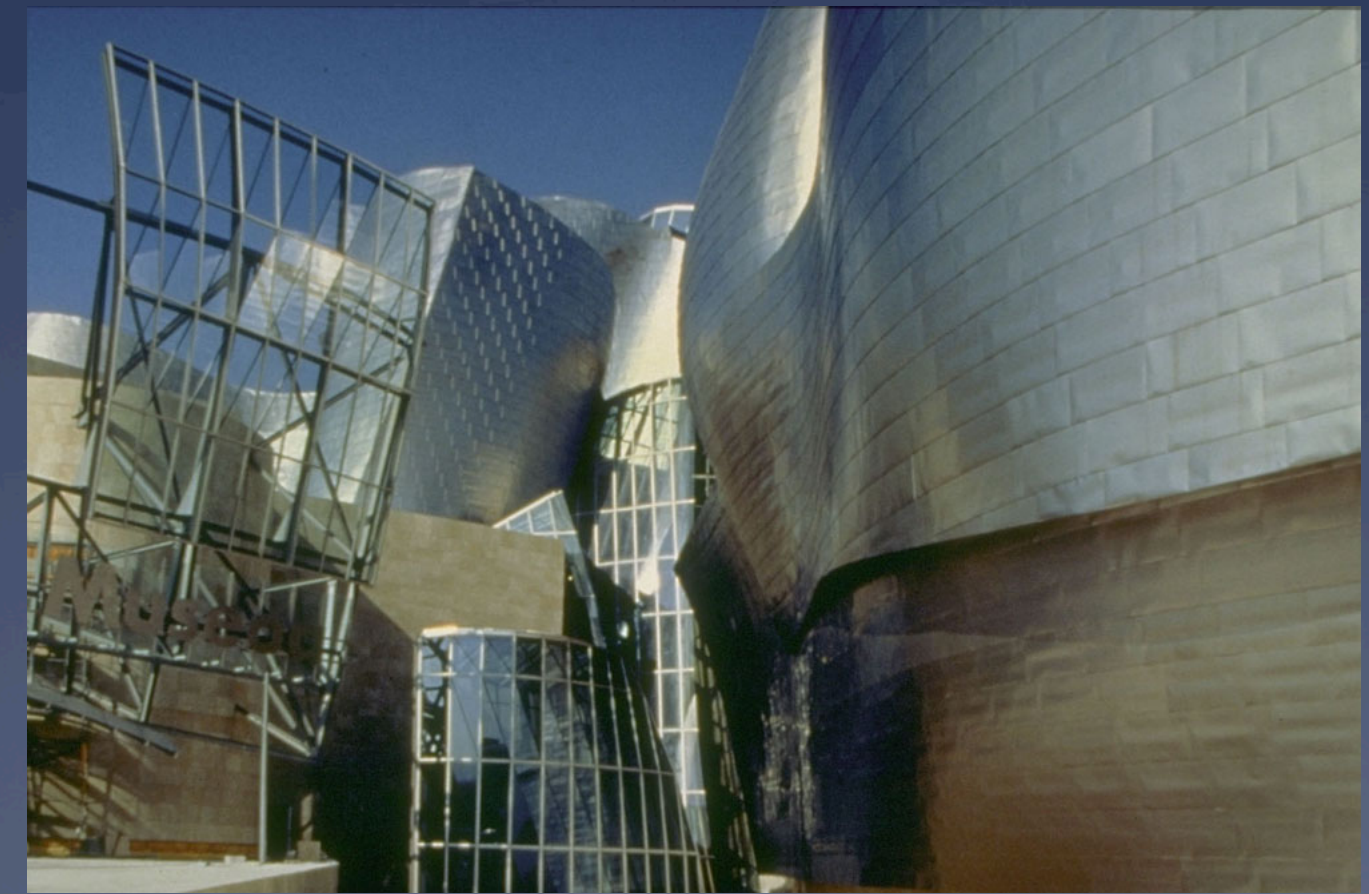

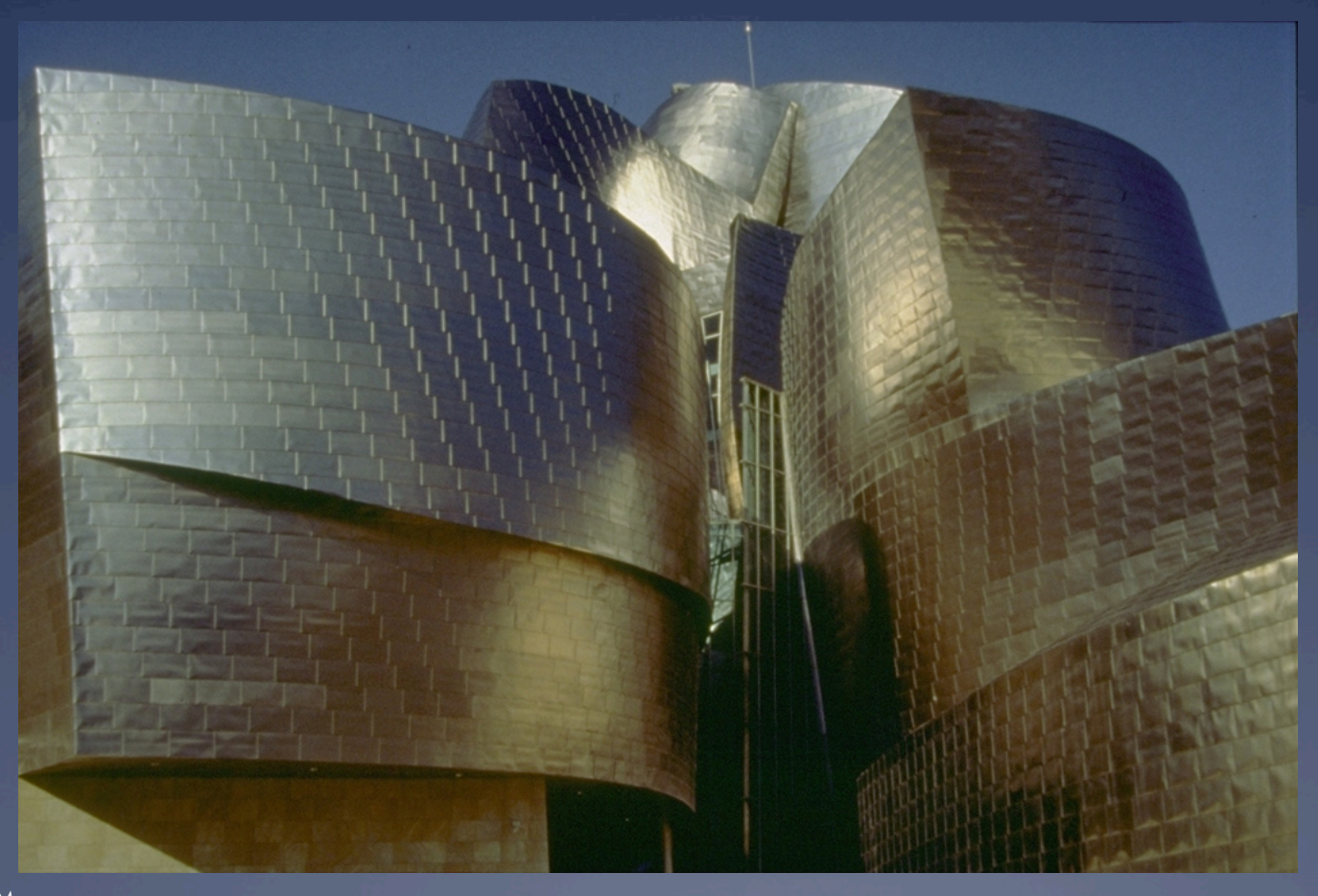

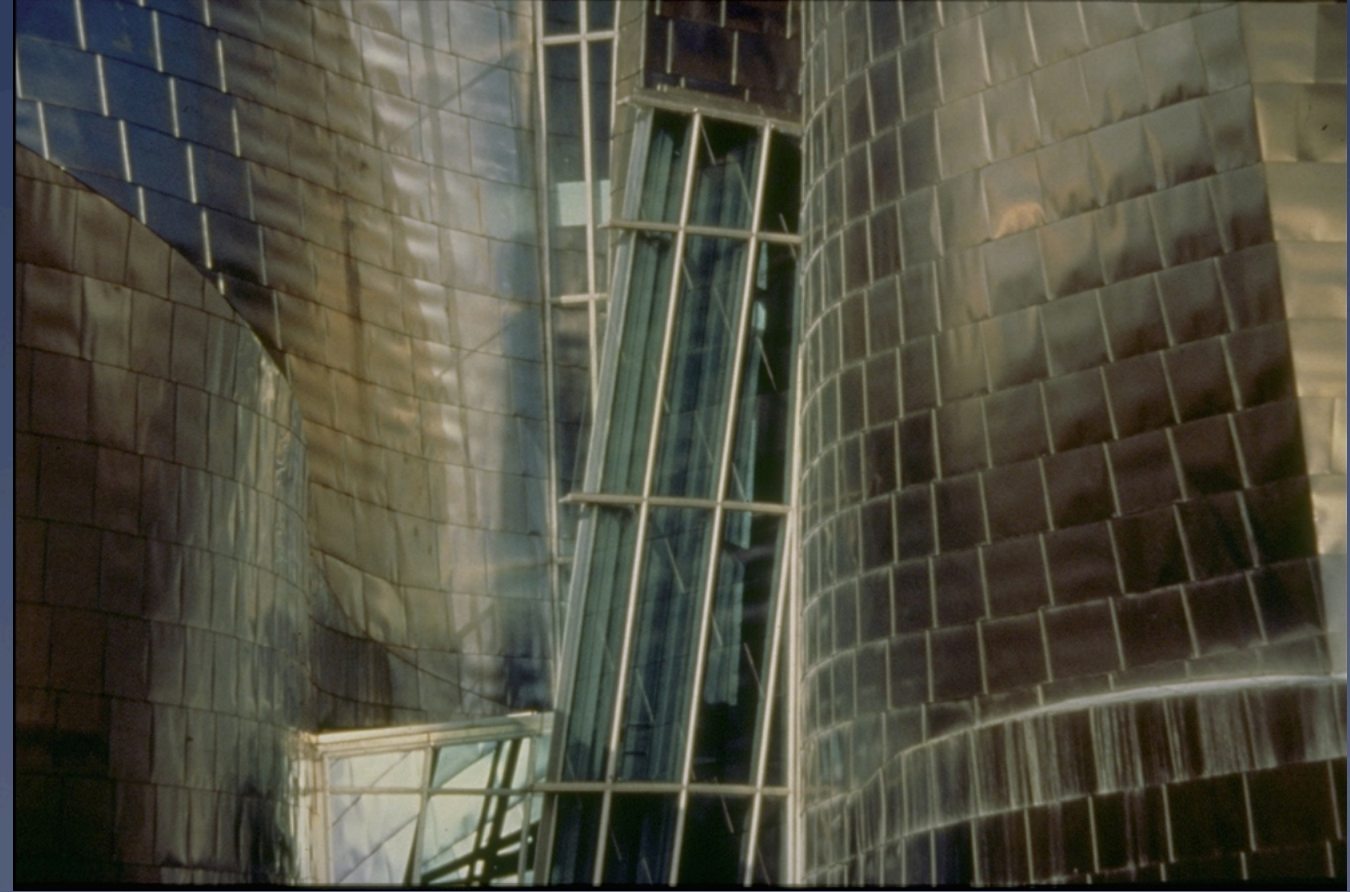

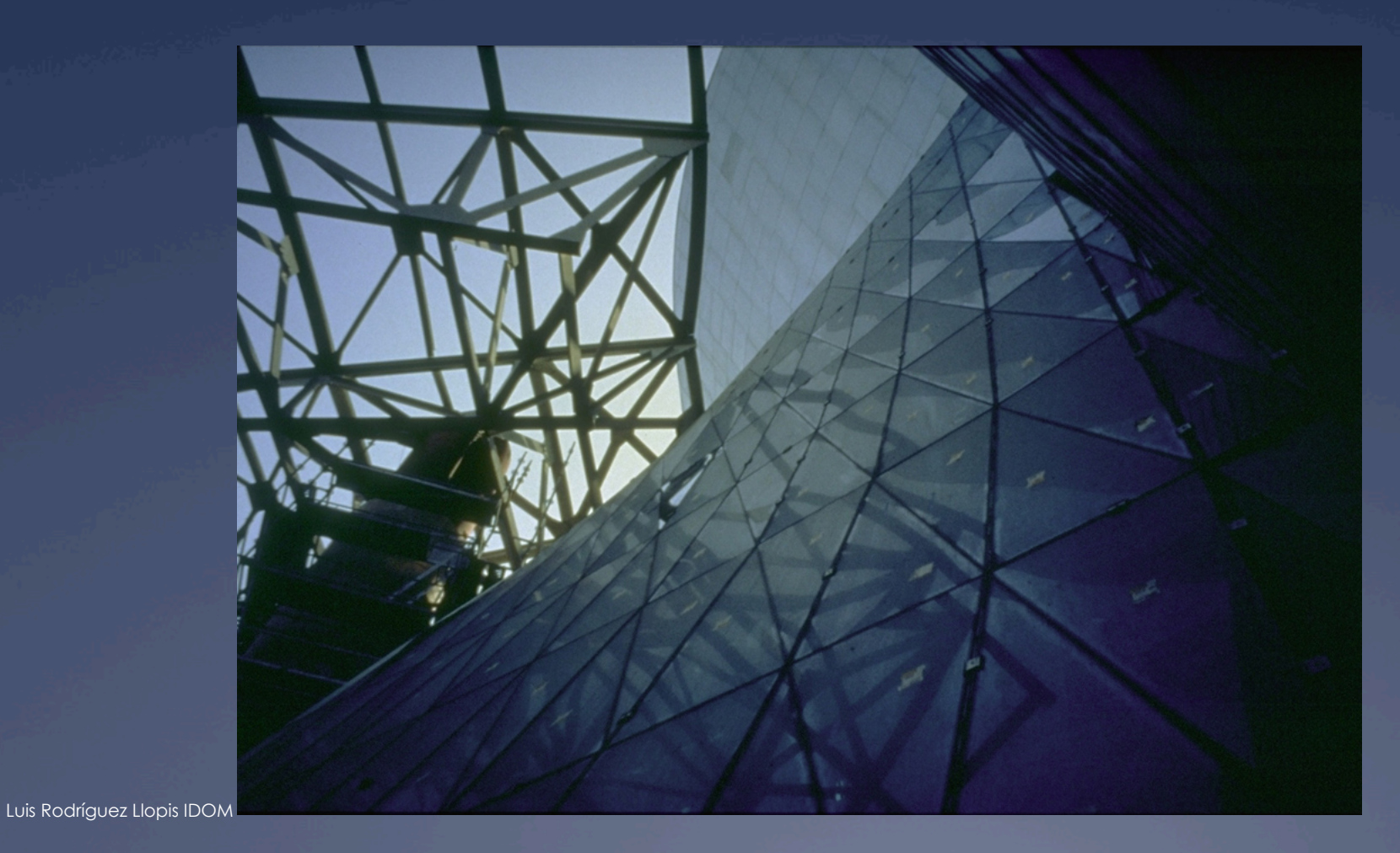

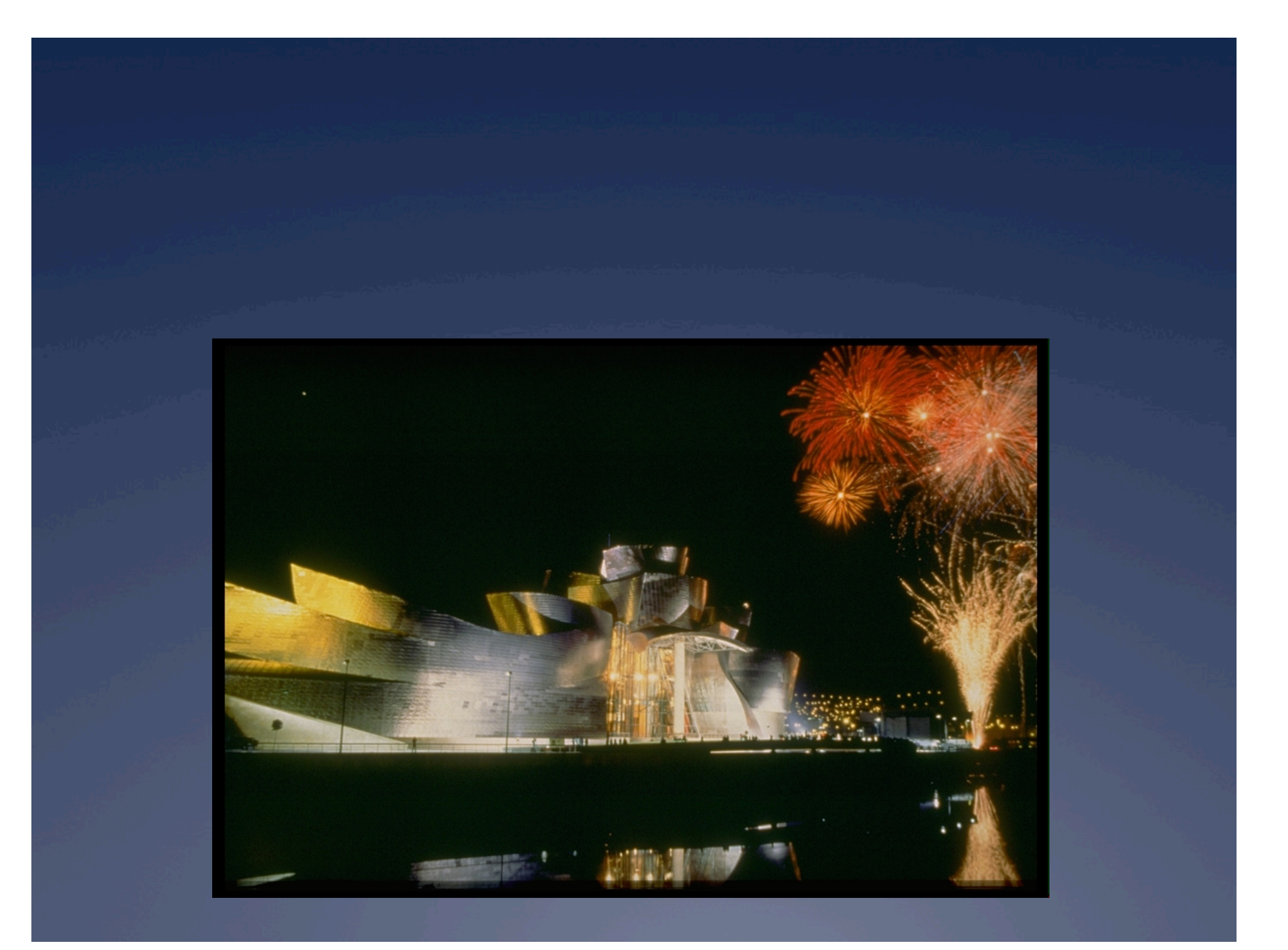